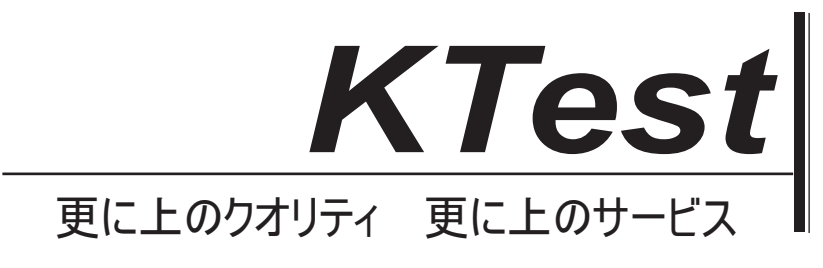

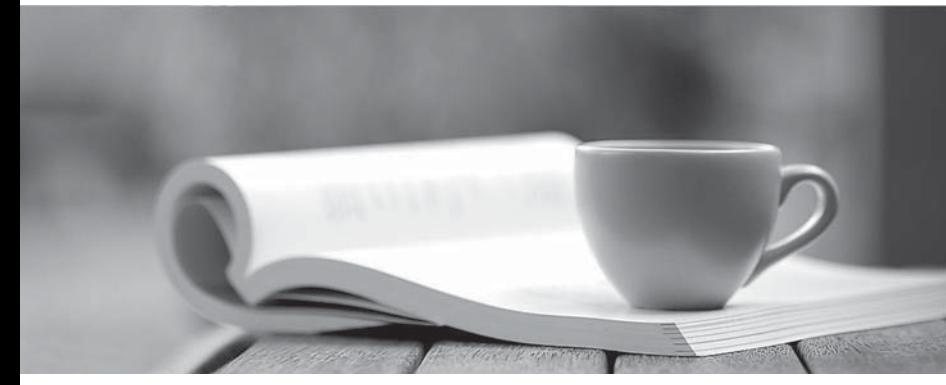

問題集

1年で無料進級することに提供する http://www.ktest.jp

## **Exam** : **117-102**

## **Title** : Lpi Level 1 Exam 102

## **Version** : DEMO

1. 次のうちどれメール転送エージェントではありませんか?

- A. exim
- B. postfix
- C. sendmail
- D. qmail
- E. mail
- **:** E

2. コマンドラインからプリンタキューにファイルを送信するため、従来のプログラムは、次のとおりで す:

- A. lpd
- B. lpr
- C. lpq
- D. lpp
- **:** B
- 3. pool.ntp.org
- A. Linux カーネルのシステム時刻を維持するための非推奨機能
- B. openntpd プロジェクトのためのバイナリおよびソースパッケージを提供する Web サイト
- C. 様々なタイムサーバの仮想クラスタ
- D. Linux の局在を検討するために使用するコミュニティサイト
- **:** C

4. どのファイル、Sendmail や類似の MTA システムを使用する場合、ユーザーは別のアドレスにすべて のメールをリダイレクトすることができますし、ユーザ自身によって設定されますか?

- A. /etc/alias
- B. /etc/mail/forwarders
- C. ~/.alias
- D. ~/.forward
- **:** D

5. どのようなエントリは、あなたのシステムによって生成されたすべての syslog メッセージが仮想コン ソール 12 に移動しているように syslog.conf ファイルに追加できますか?

- A. \*.\* /dev/tty12
- B. /var/log/messages | /dev/tty12
- C. | /dev/tty12
- D. syslog tty12
- E. mail.\* /dev/tty12
- **:** A

6. ユーザが root 権限でアプリケーションを実行する許可されているかどうかを判断する際、どの設定フ sudo は読むのですか? しんしょう しょうしょう しょうしょう しんしゅう しょうしゅう しょうしゅう しょうしゅう

- A. /etc/groups
- B. /etc/passwd

C./etc/sudoers D. /etc/sudo.conf

答え:C

7. x のスティッキーキー機能の目的は何ですか? A. 一度に複数のキーを押しながら難しさを持っているユーザーを支援する B. キーが押されている場合は、単一文字の繰り返し入力を防ぐために C. 指定した制限時間に応じて簡単なキーストロークを無視する D. 単一文字の入力を繰り返す

答 え : A

8.Kディスプレイマネージャを実行しているシステム上で、時/ etc/kde4/kdm/Xreset スクリプトが自動的 に実行されますか? A. KDM には起動時 B. ユーザーの X セッションが終了する時

- 
- C. 時 KDM がクラッシュする
- $D. x$ が再起動される時
- E x がクラッシュする時
- 答え:B

9. アクセシビリティの支援については、以下のプログラムのこれは、オンスクリーンキーボードですか?

- A. xkb
- B. atkb
- C. GOK
- D. xOSK
- 答え: C

10. どのような出力コマンドS sea の 1 520 プロデュースれますか?

- A. 161116
- B. 151015
- $C.1234$
- D. 2345
- E. 5 10 15 20
- 答 え: A

11. 次の単語のうちどれがレコードの値のために供給された基準に基づいて SELECT クエリから返され るレコードを制限するために使用されていますか?

- A. LIMIT
- **B. FROM**
- C. WHERE
- $D.$  IF
- 答え:C

12. 連絡先のテーブルからフィールド名とアドレスを選択します次の SQL ステートメントはどれです

か? A. 連絡先から(氏名、住所)選択します B. 連絡先から(名前 アドレス)選択します C. 名前を選択し、連絡先からアドレスを指定します。 D. 連絡先から名前 アドレスを選択します。 **:** C 13. どのような出力は、次のコマンドは、\$ seq の 10 が生成されますか? A. 停止するまでの数字の連続したストリームは、10の増分で増加します B. 1 行につき1つの番号を1から10 までの数 C. 1 行につき1つの番号で0~9の数字 D. 標準出力への 10 番 しんしょう しんしょう しんしょう しんしん おんしゃ しんしゅう しんしゅう しんしゅう しんしゅう **:** B 14. どのコマンドは、bash の画面に前のコマンドの終了値を印刷しますか? A. echo \$? B. echo \$# C. echo \$exit D. echo \$status E. echo \$& **:** A 15. 次のうちどれネットワークインタフェースを無効にするために使用するコマンドですか? A. ifdown B. ipdown C. net D. netdown **:** A 16. 192.168.1.1 のゲートウェイを使用してデフォルトルートを作成しますステートメントを識別します。 A. netstat -add default gw B. route default 192.168.1.1 C. ip route default 192.168.1.1 D. route add default gw 192.168.1.1 E. ifconfig default gw 192.168.1.1eth0 **:** D 17. どのステートメントは下記のような/ etc / resolv.conf ファイルに関しては正しいですか? example.com 127.0.0.1 208.77.188.166 A. 構文エラーがあります

B. ローカルホストで障害が発生した場合に DNS クエリ、サーバ 208.77.188.166 を照会する場合 C. example.com は、すべてのホストのルックアップに追加されます

D. 127.0.0.1 と 208.77.188.166 の DNS サーバーはラウンドロビン方式で照会されます。 E. 最短 ping 時間を使って DNS サーバーは、最初に照会されます。ルックアップが失敗した場合、2番 目のサーバーが照会されます **:** A

18. コマンドは、netstat-a コマンドの出力を生成せずに長時間ハングしていると仮定します。あなたは 疑うかもしれません: A. NFS の問題点 しゅうしょう しゅうしゅう しゅうしゅう しゅうしゅう しゅうしゅう しゅうしゅう しゅうしゅう しゅうしゅう しゅうしゅう B. DNS の問題 しんしょうがく しょうしょう しょうしょう しんしょう しんしょう しんしょう しんしょう しょうしょう C. NIS の問題 しょうきょう しょうしょう しょうしょう しょうしょう しょうしょう しょうしょう しょうしょう D. ルーティングの問題 E. netstat のデーモンがクラッシュしたこと **:** B 19. 次の行のどちらに/ etc / resolv.conf ファイルで見つけることですか? A. 注文ホスト、バインド B. 192.168.168.4 dns-server  $C.$  ホスト: ファイル、DNS  $\blacksquare$ D.  $\mathbb{R} \times \mathbb{R} \times \mathbb{R} \times \mathbb{R}$  mycompany.com and the contract of the contract of the contract of the contract of the contract of the contract of the contract of the contract of the contract of the contract of the con **:** D

20. 複数のイーサネットのネットワークインタフェースを持つサーバーで作業している、あなたは eth1 インターフェイスに割り当てられた IP アドレスを見つけるしたいと思います。

次のコマンドのうち、必要な情報を印刷しますか?

A. ipconfig /dev/eth1

- B. ethconfig -d eth1
- C. ifconfig eth1
- D. prntconf eth1
- 答え:C